## **pushTAN: Instructions for activation**

Start the registration as described below only when you have received your registration data.

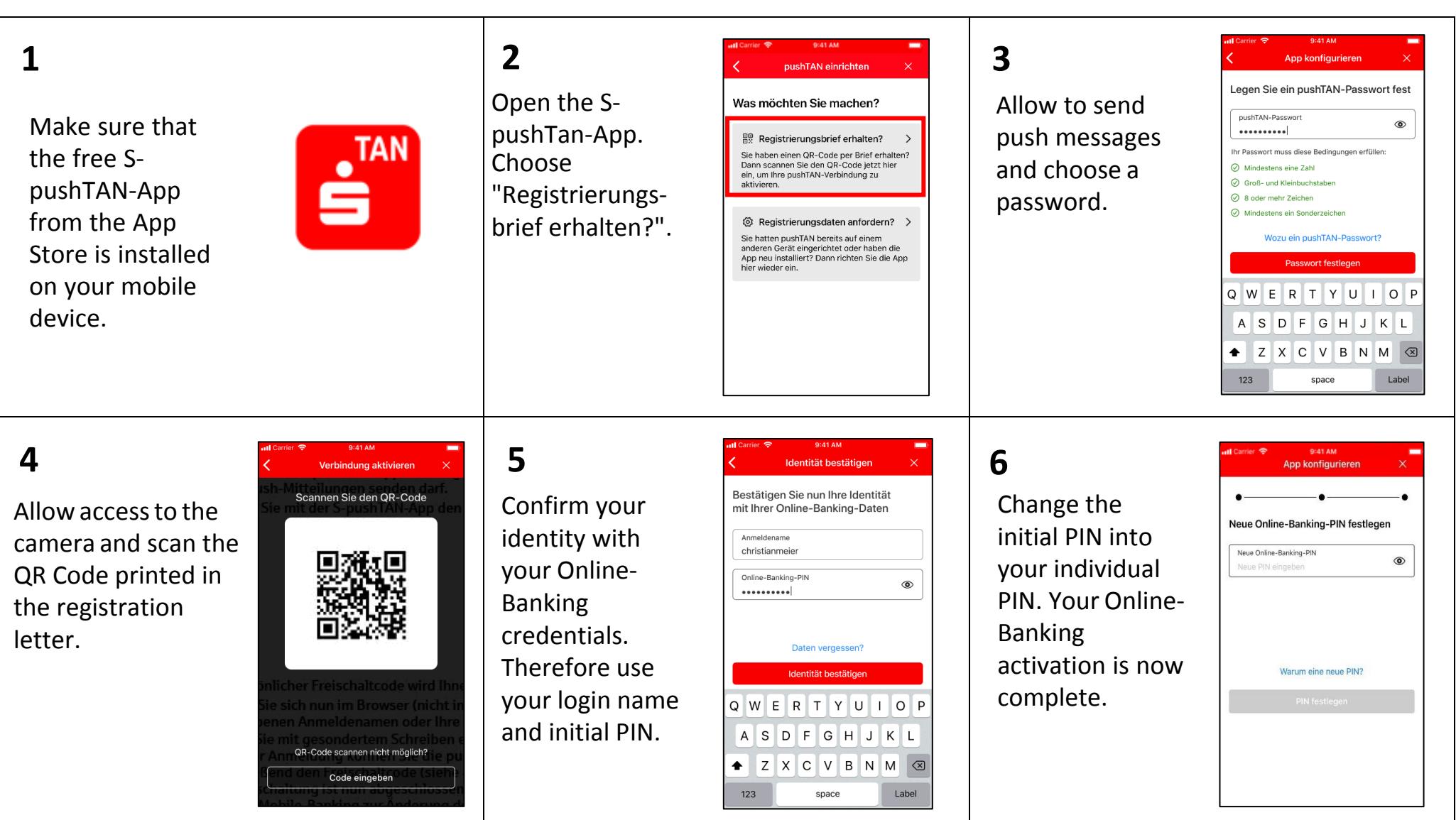

Die beschriebene Vorgehensweise ist beispielhaft dargestellt und kann je nach mobilem Endgerät geringfügig abw eichen.